## УТВЕРЖДЕНЫ СПОСОБЫ ПЕРЕДАЧИ СВЕДЕНИЙ В СЛУЖБУ ЗАНЯТОСТИ

*Обращаем внимание на [Постановление Правительства РФ от 30.12.2021 N 2576](consultantplus://offline/ref=18159A281E570DC453E1930C034620611F0F0FE77546AEDE892463940CB5831592746C4FCB4B91D3056AE8DFD9B6FF9A93B2F962F316AFDD79FFV956E).*

## ИЗ ДОКУМЕНТА ВЫ УЗНАЕТЕ

По общему правилу передать в службу занятости сведения о банкротстве и вакансиях для инвалидов можно одним из следующих способов:

- на сайте «Работа в России»;
- непосредственно в службу занятости;
- по почте с описью вложения;
- в форме электронного документа.

Но есть исключения. В частности, для работодателей со среднесписочной численностью персонала за прошлый год более 25 человек доступен только первый вариант – через сайт «Работа в России».

С 2023 г. размещать информацию разрешат через Госуслуги. В этом случае ее нужно будет заверить квалифицированной ЭП.

## КАК НАЙТИ ДОКУМЕНТ В КОНСУЛЬТАНТПЛЮС

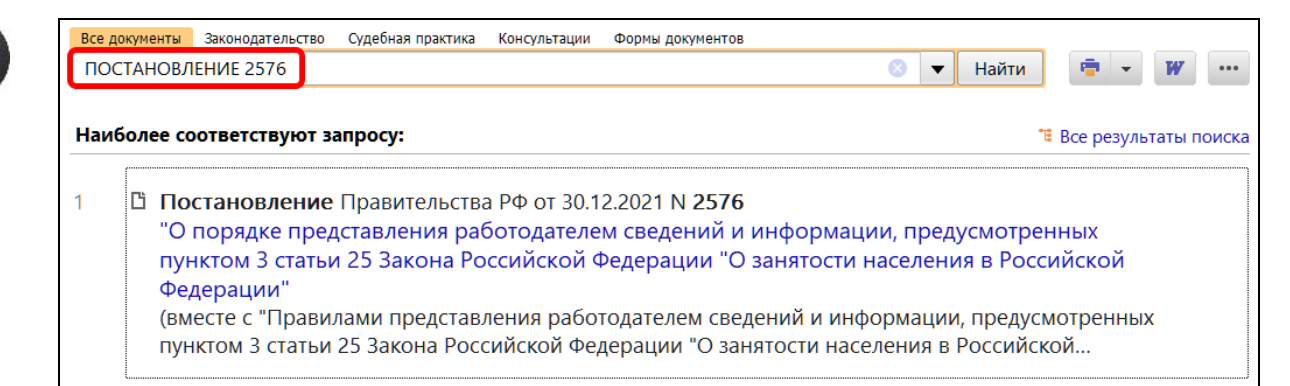

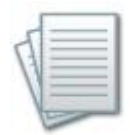

## ДОПОЛНИТЕЛЬНАЯ ИНФОРМАЦИЯ

Образец приказа о квотировании рабочих мест для инвалидов есть в *[Типовой](consultantplus://offline/ref=537362E36288F8469C01E97611217EF7FF6A5F63F8898E1B102FF1345F456BFD9EEDEC7E7F51C29B35EA505723A6432856F5CB7B887507F5T8EFF) [ситуации: Квота рабочих мест для инвалидов: обязанности работодателя](consultantplus://offline/ref=537362E36288F8469C01E97611217EF7FF6A5F63F8898E1B102FF1345F456BFD9EEDEC7E7F51C29B35EA505723A6432856F5CB7B887507F5T8EFF)  [\(Издательство "Главная книга", 2022\)](consultantplus://offline/ref=537362E36288F8469C01E97611217EF7FF6A5F63F8898E1B102FF1345F456BFD9EEDEC7E7F51C29B35EA505723A6432856F5CB7B887507F5T8EFF).*

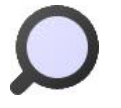

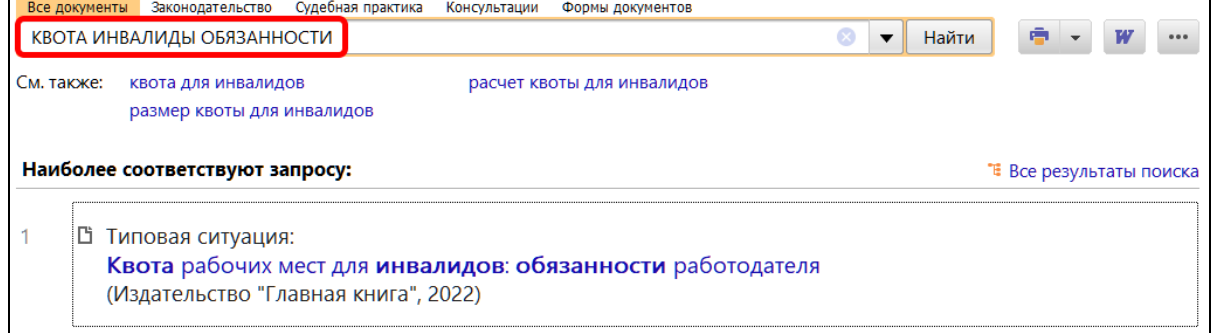

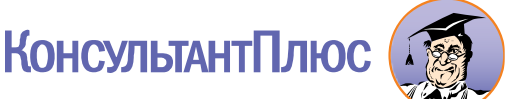